# **Sistema Experto para Decisiones de Riego en Cultivos de Cacao CCN51**

Jéssica Alvarado Valarezo, Jéssica Castro Bravo, Ángel Guerrero Martínez, Indira Nolivos Álvarez

Facultad de Ingeniería en Electricidad y Computación

Escuela Superior Politécnica del Litoral (ESPOL)

Campus Gustavo Galindo, Km 30.5 vía Perimetral

Apartado 09-01-5863. Guayaquil-Ecuador

[zalvarad@fiec.espol.edu.ec](mailto:zalvarad@fiec.espol.edu.ec), [fcastro@fiec.espol.edu.ec,](mailto:fcastro@fiec.espol.edu.ec) [adguerre@espol.edu.ec](https://www.mail.espol.edu.ec/horde/imp/message.php?mailbox=INBOX&index=8613), [inolivos@fiec.espol.edu.ec](mailto:inolivos@fiec.espol.edu.ec)

#### **Resumen**

*Este trabajo presenta el desarrollo de una aplicación multimedia de acceso web para el control del riego en los cultivos de cacao CCN51. La aplicación hace uso de un modelo experto, construido en base al conocimiento de un experto en riego de cultivos intensivos de cacao, como fuente de conocimiento. El objetivo del proyecto es el de desarrollar una aplicación que instruya a los agricultores de cacao, haciendo énfasis en la variedad CCN51, sobre lo que representa una buena cultura del riego para prevenir posibles problemas en el crecimiento de sus cultivos debido a estrés hídrico. El razonamiento experto se modela mediante un árbol de decisión, cuyas variables son las etiquetas lingüísticas que maneja el operario humano en su tarea de riego y control. Así, la aplicación desarrollada tiene como entradas valores relativos a variables relacionadas con el suelo, al estado en que se encuentran las plantaciones y a las condiciones ambientales existentes. Esta aplicación puede servir como una herramienta de aprendizaje para los agricultores, quienes aprenderían sobre la correcta administración del riego en las plantaciones de cacao. Como resultado del sistema experto, se obtienen las sugerencias que un técnico experto haría para un correcto manejo del riego en las plantaciones de cacao.* 

**Palabras Claves:** *Sistema Experto, Árboles de decisión, Cacao CCN51, Clips.*

# **Abstract**

*This paper presents the development of a multimedia application for web access control irrigation CCN51 cocoa crops. This application makes use of an expert model as a source of knowledge, constructed based on expert knowledge in the area. The project objective is to develop an application that instructs cocoa farmers, emphasizing the variety CCN51, of what constitutes a good culture of irrigation to prevent problems in the growth of their crops due to drought stress. The expert reasoning is modeled by a decision tree, whose variables are the linguistic labels that manages the human operator in his task of irrigation and control. Thus, the developed application has as inputs values for soilrelated variables, the state found in plantations and existing environmental conditions. This application can be used by cocoa farmers as a tool for learning about the proper management of irrigation in the cocoa plantations. As a result of the expert system, we obtain the suggestions that a farmer would for irrigation management in cocoa plantations.*

**Keyword***s: Expert System, decision trees, CCN51 Cocoa, Clips.*

## **1. Introducción**

Existen muchos problemas de decisión en diferentes áreas, una de estas son los sistemas ambientales. El presente trabajo se enfoca en el control del riego en las plantaciones de cacao, donde la solución puede ser soportada por el uso de una variedad de modelos. En esta categoría de modelos entran la búsqueda heurística, la clasificación, la regresión, la optimización, la satisfacción de restricciones, el control, el diagnóstico y muchos otros.

Asimismo, las herramientas que se pueden emplear en la construcción de estos modelos son muy variadas, por ejemplo: redes neuronales, algoritmos genéticos, árboles de decisión, programación lógica inductiva, inferencia bayesiana, razonamiento basado en casos, lógica difusa, sistemas clasificadores, etc.

El presente trabajo aplicó la técnica de árboles de decisión para modelar el conocimiento concerniente a la administración del riego en una hacienda cacaotera. Esta técnica sirvió de gran aporte para darle flexibilidad a la estructura del modelo.

Como resultados del sistema experto, se obtienen las sugerencias que un agricultor haría para el manejo del riego en las plantaciones de cacao.

### **2. Antecedentes.**

# **2.1 El cultivo del cacao en el Ecuador**

Las principales zonas de cultivo de cacao en el Ecuador, se encuentran en las provincias de Esmeraldas, Manabí, Los Ríos, Guayas, El Oro, Pichincha, Cotopaxi, Bolívar, Chimborazo, Cañar, Azuay y en el Oriente.

Ecuador es reconocido internacionalmente por su producción de cacao fino de aroma, llamado Cacao Arriba o variedad Nacional que es el cacao tradicional, y por el CCN-51, cacao clonal conocido también como Don Homero.<sup>1</sup> La producción del cacao es de fundamental importancia para la economía del Ecuador, lo que representa el tercer rubro de exportación agrícola, y constituye fuente de ingresos para más de 150.000 pequeños productores de las tierras bajas en Costa, Amazonía y Sierra. [3].

El cacao CCN51 es resistente a las enfermedades que más afectan a los huertos, como son: "Escoba de Bruja", "Monilia" y Ceratocystis (Mal del Machete). El cacao clonal tiene características únicas y un buen sabor, que luego de una adecuada fermentación y procesamiento se puede obtener chocolate de alta calidad, resaltando el sabor de la pulpa del cacao. Por su buena calidad se paga por este grano un sobreprecio del 15% sobre el precio del mercado. [1]

## **2.2 Factores que afectan a la producción de cacao.**

Existe una variedad de factores que influyen en la producción de cacao y que por lo tanto requieren un adecuado manejo, como:

**Riego**: El cacao CCN51, es una planta sensible a la escasez de agua, pero también al encharcamiento, por lo que se requiere de suelos con un buen drenaje y de un estricto control en el riego.

**Sombra**: Es importante que las plantas de CCN51 tengan sombra estricta durante el año 8 meses, para reducir el efecto negativo de los rayos directos del sol junto con las temperaturas altas y movimiento de aire entre sus hojas, por ello es común sembrarlo junto a plantación de plátano.

**Control de malezas:** Las malezas pueden ser controladas manualmente (rozas a machete) o con herbicidas selectivos. El uso de herbicidas bien manejados con una dosificación y aplicación correcta, es a la larga más económico.

1

**Poda**: El objetivo de la poda es ayudar al árbol CCN51 a producir una estructura bien balanceada, eliminando las ramas no deseables para una obtención de mazorcas sanas y de buen tamaño.

**Suelo**: El suelo recomendable para este cacao clonal es aquel que permite fácilmente la penetración de sus raíces, que tenga aireación, buenas cualidades de drenaje, buenas propiedades de retención de humedad y de nutrimentos. Estos suelos son arenosos o franco arcilloso arenoso.

**Fertilización**: Para aplicar fertilizantes se debe considerar algunos aspectos, tales como: profundidad del suelo, drenaje, áreas sujetas a inundaciones y sombra; por ejemplo aplicar urea en huertas de cacao con sombra permanente en lugar de beneficiarlo lo perjudica. Normalmente en la zona del litoral hay poco fósforo (P) en el suelo y por otro lado el CCN51 requiere más potasio (K) que otras variedades, siendo estas las deficiencias que más ocasionan bajos rendimientos en las huertas establecidas en estos suelos. [1]

# **3. Materiales y Métodos.**

### **3.1 Fundamentos Teóricos Generales.**

**3.1.1 Sistema de ayuda a la toma de decisiones (SATD).** La toma de decisiones concernientes a sistemas complejos a menudo supera nuestras capacidades cognitivas debido a la cantidad de variables involucradas y a sus sutiles interdependencias. También es conocido que el juicio intuitivo humano y su toma de decisiones están lejos de ser óptimo, viéndose deteriorado con la complejidad y el estrés. Debido a la importancia que las decisiones de calidad tienen en muchas situaciones, ofrecer una ayuda que aclaren las deficiencias anteriores constituye una de las líneas principales de la ciencia a lo largo de la historia. Disciplinas como la estadística, economía y la investigación operativa han desarrollado varios métodos para la realización de elecciones racionales. Más recientemente, estos métodos, se han visto potenciados por aportaciones de la informática, psicología e inteligencia artificial en forma de programas de ordenador, tanto como herramientas aisladas como entornos integrados para la toma de decisiones complejas o Sistemas de Ayuda a la Toma de Decisiones.

Los Sistemas de Ayuda a la Toma de Decisiones son de gran interés para las organizaciones pero hay una serie de aspectos que hacen que su construcción conlleve una gran complejidad, y son los siguientes:

- **1)** La cantidad de variables y su interrelación.
- **2)** La calidad requerida en el diseño de bases de datos, modelos, sitio de acceso Web.

<sup>1</sup> *El cacao clonal CCN 51 (Colección Castro Naranjal) tuvo sus inicios en el rancho San Jacinto ubicado en la provincia del Guayas, cantón Naranjal, en 1965, donde el agrónomo Homero Castro Zurita inició un jardín con esta variedad de cacao, sirviendo de base para formar las diferentes huertas tecnificadas del rancho [2].*

**3)** Construir o disponer de módulos y componentes web.

**4)** Las necesidades de gestión del proyecto que su tamaño exige.

Para superar dichas dificultades es imprescindible disponer de una infraestructura más poderosa que la de cualquier entorno de trabajo [7].

**3.1.2 Sistema Experto.** Un SE se puede definir como una aplicación que contiene el conocimiento experto de un determinado dominio, y lo pone a disponibilidad de usuarios no expertos para la resolución de un problema [4]. El sistema utiliza el conocimiento sobre el domino y una estrategia de control específica para llegar a la solución.

Se califica al SE como sistema y no como programa, porque une diferentes componentes, tales como una base de conocimiento, mecanismos de inferencia, base de hechos, etc. Todos estos componentes interactúan entre sí para emular el proceso de solución del problema de un experto en el dominio.

Dado que un SE pretende emular la actividad de los expertos humanos, debería cumplir con las siguientes características [5]:

- Resolución del problema de manera análoga a como lo haría un experto humano.
- Trabajo con datos incompletos o información imprecisa.
- Capacidad de aprendizaje y reestructuran el conocimiento en función de la nueva información.

En un sistema experto se consideran tres componentes básicos: la base de hechos, la base de conocimiento y el motor de inferencia.

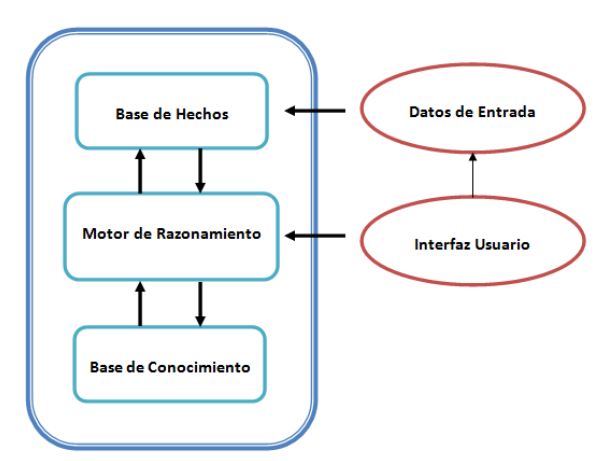

**Figura 1.-** Arquitectura de un Sistema Experto.

La base de conocimiento comprende el conjunto de reglas que definen la forma en que se comporta un sistema y las relaciones existentes entre sus componentes, se encuentra conformada por toda la información disponible, formal (probada) y empírica (en base a la experiencia) extraída de un diálogo directo con el experto o en base a datos monitoreados a lo largo del tiempo.

La base de hechos, contiene el conjunto de evidencias o información sobre el estado de los diferentes componentes del sistema. Puede ser obtenido del usuario o extraído de la ejecución de reglas.

Cada vez que el usuario utiliza la aplicación, al inicio la base de hechos dispone únicamente de los datos que ha introducido, inmediatamente actúa el motor de inferencia, y al final se muestra las respuestas al usuario que cumple con los datos de entrada hechos por el mismo.

El motor de inferencia, ejecuta las reglas, en base a la evidencia existente en la base de hechos, y así razonan sobre ellos y emiten un resultado.

En una aplicación, se toman decisiones o se establecen hechos de manera secuencial. Este proceso de utilizar hechos actuales y conocimiento obtenido del experto para establecer decisiones, continúa en forma de cadena hasta llegar a un hecho especificado como objetivo. El mecanismo de control lleva a cabo, principalmente, un procesamiento simbólico denominado inferencia. El conocimiento que contienen las reglas puede utilizarse de diferentes maneras en dicho procesamiento. Por consiguiente, el mecanismo de control puede consistir en varias y diferentes estrategias de inferencia.

Las ventajas que plantean estos sistemas automáticos frente a los expertos humanos son varias. Por una parte el conocimiento contenido en los SE es más fácil de documentar y de transferir que el de los expertos humanos. Por otra parte ese conocimiento es remanente, es decir, permanece tras la desaparición de los expertos. Asimismo resulta fácilmente transportable y no está sujeto a factores que pueden afectar al rendimiento humano como cansancio, enfermedad o presión. [5].

**3.1.3 Árboles de Decisión.** Los árboles de decisión se caracterizan por su capacidad de dividir un proceso complejo de toma de decisiones, en una secuencia de decisiones simples encadenadas que proporcionan un esquema de razonamiento fácil de interpretar potenciando su aplicabilidad en contextos complejos.

Los árboles de decisión son una de las opciones más utilizadas para el razonamiento y el aprendizaje basado en ejemplos, para tratar con el lenguaje natural. Han sufrido una serie de alteraciones a lo largo del tiempo a fin de mejorar su capacidad de representación e inferencia. En este caso, se trata de una modificación que permita combinar las decisiones simbólicas, con el razonamiento aproximado a lo que haría el operario en su dominio.

El conocimiento resultante, en forma de árbol de decisión y procedimientos de inferencia, ha sido de gran utilidad por su facilidad de comprensión. Esto conlleva a un amplio rango de usuarios que están interesados en el dominio. Este interés, en cambio, ha generado un gran esfuerzo en investigación teniendo como resultado grandes avances tanto metodológicos como empíricos. [5]

En un árbol de decisión cada nodo del árbol es un atributo (variable) y cada rama representa un posible valor de ese atributo. Al recorrer el árbol se van formando las reglas hasta llegar al nodo final (nodo objetivo) el cual es el que contiene la respuesta. En la siguiente figura:

**Edad** y **Tipo** de suelo son las variables

- 5 meses > edad  $\leq$  1.5 años y > 1.5 años son los valores de la variable Edad.
- Arenoso y Franco arcilloso arenoso son los valores de la variable Tipo de suelo.

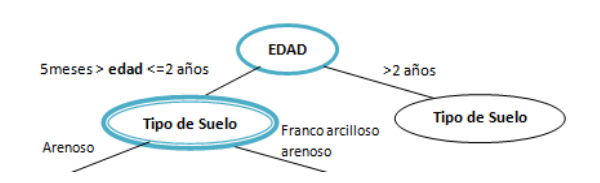

**Figura 2.-** Ejemplo de árbol de decisión.

# **4. Área de Estudio.**

El sitio de estudio escogido para el desarrollo es la hacienda "Jurado", cuya principal actividad es el cultivo de cacao. La hacienda se encuentra en la ciudad de Milagro provincia del Guayas, en Ecuador y cuenta con una extensión de dos hectáreas de cultivos de cacao clonal CCN51. La capacidad en cada hectárea es de 1600 plantas.

La hacienda cuenta con un sistema de riego por aspersión en un cultivo de ciclo permanente, es decir que el tiempo para su cosecha es de aproximadamente 24 meses. La plantación de cacao requiere sombra hasta el 1 año 8 meses, para que las plantas no sufran por la intensidad lumínica, por esto se siembran de forma intercalada árboles mas grandes como cedro, bucare, mango y el plátano.

La producción promedio por hectárea al mes, es de 7 quintales. Cuando el tiempo es malo, es decir mucha lluvia se obtiene una producción de 1 a 2 quintales al mes, y por el contrario cuando existe una excelente producción es de 9 a 10 quintales al mes.

Actualmente en el mercado el costo del cacao CCN51 es de \$130, obteniendo así \$910 por quintal al mes. Un promedio del gasto durante el desarrollo del cacao es de \$300 incluyendo poda, fertilización y riego, obteniendo una ganancia de 600\$ al mes por hectárea.

### **5. Metodología de desarrollo del SMR.**

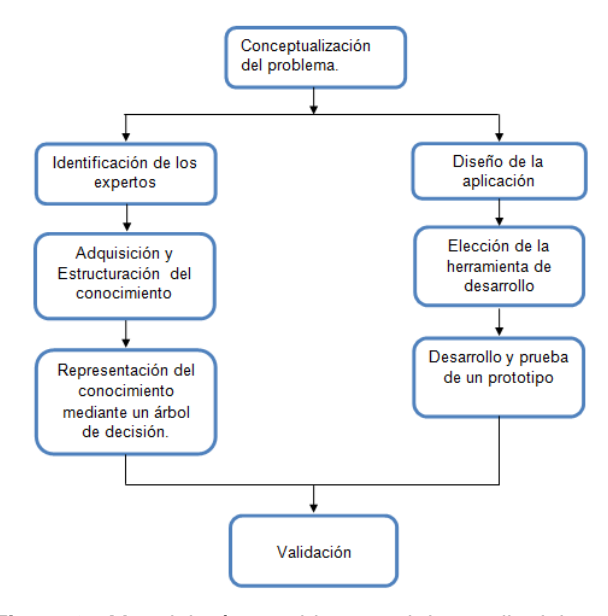

**Figura 3.-** Metodología seguida para el desarrollo del presente sistema.

#### **5.1 Diseño de la aplicación.**

La interfaz gráfica trabaja directamente con estos dos módulos, constantemente solicita información por parte del usuario y del modelo experto para mostrar como resultado la sugerencia.

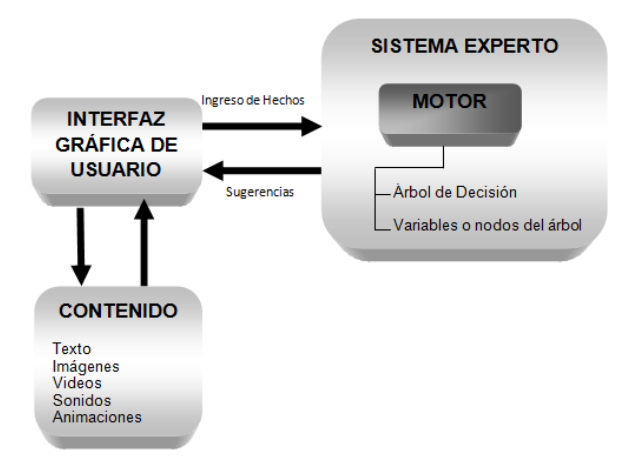

#### **Figura 1.-** Interacción entre componentes de la aplicación.

**5.1.1 Adquisición y estructuración del Conocimiento.** Para que el sistema pueda llegar a tomar las decisiones correctas, es necesario establecer una etapa de adquisición de conocimiento, que permita obtener el máximo conocimiento que el experto pueda proporcionar acerca del domino.

Con este fin se han realizado un conjunto de entrevistas con la persona responsable de la hacienda en nuestro caso el ingeniero agrónomo. En estas reuniones se realizó, en primera instancia, un análisis cualitativo de las variables que intervienen en el proceso de toma de decisiones de riego que realizan los agricultores.

De las entrevistas se identificó que las variables que afectan la decisión de riego en los cultivos de cacao son variables relativas al suelo, al estado en que se encuentran las plantaciones y a las condiciones ambientales presentadas en dicho momento.

Las variables que con ayuda del experto fueron identificadas como factores importantes para la administración del riego son las siguientes:

**Tipo de Suelo:** Representa básicamente al tipo de suelo en el que se encuentra la plantación de la hacienda. Estos tipos son: Arenoso y Franco Arcilloso Arenoso.

**Edad de la Planta:** En esta variable no se considera el hecho de que la plantación este en vivero ya que tendría otro enfoque. Por ello solo consideramos dos posibles soluciones:

- Entre 5 meses y 24 meses.
- Mayor a 24 meses.

**Distancia entre plantas:** Esta variable mide aproximadamente la distancia que deben ir las plantas para así evitar el problema de desperdicio de terreno.

**Radio de Planta:** Esta variable es para controlar el tamaño de la plantación y guarda relación con una de las prácticas de siembra (poda).

**Humedad del suelo:** Esta variable mide en qué condiciones se encuentra el suelo y predice cuanto tiempo debe permanecer regada la planta para que se desarrolle adecuadamente.

Una vez que se identificaron las variables que intervienen en el proceso de toma de la decisión para riego, fue necesario analizar las interrelaciones existentes entre éstas para determinar el nivel jerárquico que cada variable tenía dentro del modelo de riego, con el fin de aproximar de mejor manera el conocimiento del experto y representarlo en un árbol de decisión.

**5.1.2 Representación del Conocimiento mediante Árbol de Decisión.** En este apartado se muestra el modelo teórico de razonamiento mediante un árbol de decisión.

Como se ha indicado en la sección de fundamentos teóricos, los árboles de decisión son herramientas excelentes para ayudar a realizar elecciones adecuadas entre opciones múltiples. Su estructura permite seleccionar una y otra vez diferentes opciones para explorar las diferentes alternativas posibles de decisión.

Inicialmente se pensó en un modelo basado en un conjunto de reglas, que integrasen el conocimiento experto y del dominio, de tipo.

IF (entrada 1) AND (entrada 2) THEN (salida)

El planteamiento de un sistema de razonamiento basado en reglas con una base de conocimiento no constituye en este caso la mejor solución por dos razones:

- Al momento que el ingeniero del conocimiento presenta al experto las reglas para ser evaluadas, la combinación de las variables de entrada seleccionadas, con varias etiquetas lingüísticas cada una, dificulta al experto la generación de la Base de Conocimiento.
- Las posibles soluciones de las variables son más de una y aquí es donde se debe dar prioridades a cada una de ellas sobre las otras en los esquemas del razonamiento experto.

Las dos consideraciones anteriores, llevan a la propuesta de un modelo de toma de decisiones jerárquico representado mediante un árbol de decisión.

Para ello la estructura del modelo se la diseño mediante la herramienta Clips, donde se creó una estructura tipo árbol, la cual consta de nodos que representan cada una de las variables identificadas con el experto en riego y los arcos que los unen, en un arreglo jerárquico, que inicia con el nodo raíz y finaliza en los nodos hojas o nodos solución. El numero de ramales que se desprenden de cada nodo o variable está en función de los valores que puede tomar la variable en cada nivel jerárquico (ver figura 5). En el nodo raíz se coloca la variable que tiene un nivel jerárquico mayor, y a continuación se colocan el resto de las variables en orden descendente de jerarquía, culminando con los nodos solución (sugerencia de riego indicada por el experto).

En nuestro caso el nodo raíz representa a la variable Edad y a las posibles respuestas que el sistema arroje al final del análisis se encuentran en las hojas del árbol.

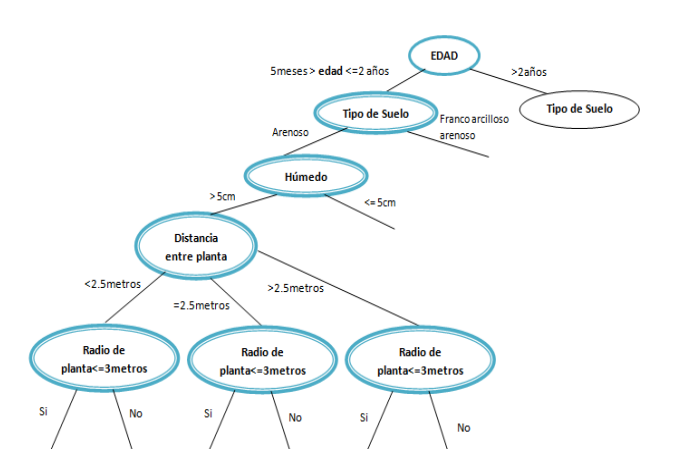

**Figura 5.-** Diagrama de influencia de las variables seleccionadas.

Debido a que el objetivo del sistema es la toma de la mejor decisión, el recorrido del árbol se lo realizó mediante reglas, de esta forma el algoritmo sabrá qué camino explorar durante su ejecución hasta llegar a una de sus hojas que será la respuesta dada por el sistema. La búsqueda se hace de manera individual y secuencial explorando cada uno de los ramales del árbol a partir de los valores que las variables tomen.

**Inferencia de la Decisión.** En el presente trabajo la inferencia para la búsqueda de la solución utilizando un árbol de decisión, se basa en un sistema de reglas. En el modelo que se presenta, cada nodo del árbol corresponde con una variable Vi є V, siendo V el conjunto de todas las variables.

Al existir una fuerte estructura jerárquica en las variables, aquellas que estén en las órdenes superiores del árbol tendrán mayor peso en la decisión, que aquellas que se encuentren en los niveles más alejados de la raíz. De esto se deduce que en el nodo raíz del árbol está la variable prioritaria y en el nivel del árbol en el que los nodos cuyos hijos sean las hojas, estará la variable de menor relevancia para la toma de decisión.

El proceso de inferencia es el siguiente:

 Se comienza explorando la raíz del árbol. Para ello se toma el valor inicial de entrada de la variable correspondiente. Los valores que toman las variables o nodos del árbol de decisión son definidos por el usuario a través de la interfaz gráfica.

- Luego el valor inicial es comparado con cada uno de los ramales hasta verificar que dicho valor este dentro del rango, si es así el usuario ingresa el valor de la variable próxima.
- Este proceso se repite mientras queden variables por consultar, y no se haya llegado a un nodo hoja terminal.
- Una vez que se llega al final del árbol, el nodo hoja cuenta con la decisión de actuación correspondiente.
- La decisión relativa a las condiciones de entrada es un mensaje al operario que se encuentra a cargo del riego de la plantación. El nodo hoja terminal ya contiene la información pertinente a la actuación a realizar.

**5.1.3 Elección de la herramienta de desarrollo.** En este apartado explicaremos las herramientas que utilizamos para la implementación del sistema experto.

**Motor de inferencia.** Se utilizó como herramienta de implementación para el motor de inferencia a Clips, el cuál provee un entorno de desarrollo para la producción y ejecución de sistemas expertos y puede integrarse con C/C++. Por ello es ampliamente usado debido a que es rápido, eficiente y gratuito.

En la actualidad, entre los paradigmas de programación que soporta CLIPS se encuentran la Programación lógica, la Programación imperativa y POO. La programación lógica basada en reglas permite que el conocimiento sea representado como reglas heurísticas que especifican las acciones a ser ejecutadas dada una situación.

La POO permite modelar sistemas complejos como componentes modulares. La programación imperativa permite ejecutar algoritmos de la misma manera que en C, Java, LISP y otros lenguajes. En nuestro caso esta herramienta trabaja con reglas y hechos, donde los hechos van hacer que una regla sea aplicable. Al principio la base de hechos se encuentra vacía, y conforme el usuario ingresa la información solicitada por el sistema al inicio de la aplicación, ésta es almacenada temporalmente para luego ser evaluada con las reglas.

Una vez que todas las reglas estén bien definidas se las integra al motor de inferencia para que éste sea capaz de recorrer el árbol de decisión según dichas reglas. Asimismo el motor de inferencia trabaja con la base de hechos y la base del conocimiento para ir evaluando la información codificada por el ingeniero del conocimiento.

Un inconveniente que presentó clips fue el no contar con una interfaz amigable para el usuario por lo que se lo adaptó al lenguaje Java para trabajar sobre el IDE Netbeans, para esto se utilizaron los siguientes recursos:

Se creó un paquete llamado Riego el cuál contiene una clase Riego.java, en esta clase se importa el paquete CLIPSJNI y el paquete Resourse que fueron descargados desde la web. Además en dicha clase se carga el archivo riego.clp, que está implementado en el lenguaje de clips y es en donde se encuentra codificado el árbol de decisión con las respectivas reglas para su recorrido. Inicialmente los datos ingresados por el usuario son enviados a esta clase, para ser interpretados por el archivo .clp el cual dependiendo de los valores de entrada devuelve los resultados a la misma clase.

Asimismo Riego.java envía un valor que será interpretado por la clase mejorResp.java.

La clase mejorResp.java, contiene todas las respuestas que el sistema sugiere al usuario.

El paquete CLIPSJNI y Resourse son los encargados de interpretar la información que la clase Riego.java obtiene al momento de su ejecución.

Adicionalmente se agrega la librería CLIPSJNI.DLL en la carpeta System32 de la computadora que se está ejecutando la aplicación.

La explicación realizada anteriormente sobre los recursos utilizados para el motor de inferencia se la ilustra en el siguiente gráfico:

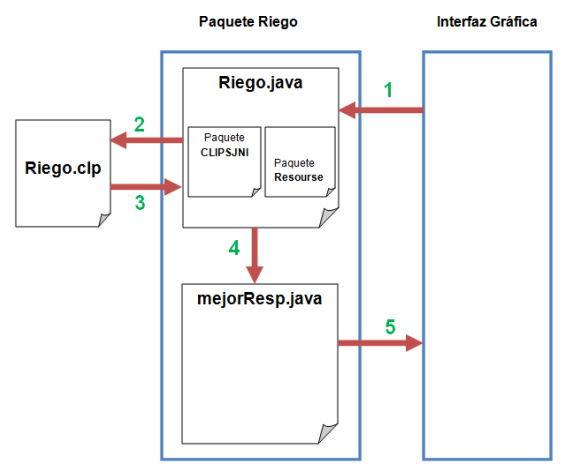

**Figura 6.-** Interacción de recursos para el motor de inferencia.

**Interfaz Gráfica.** Para el desarrollo de la interfaz gráfica se creó un proyecto Web Application en Netbeans que representa el diseño de la aplicación. Este proyecto contiene los paquetes y archivos mencionados en el apartado anterior.

La parte multimedia fue desarrollada en Flex Builder y Flash. En Flex Builder se construyó el diseño para el ingreso de la información por el usuario al inicio de la aplicación y éste invoca a archivos .swf realizados en flash que corresponden a las animaciones de la decisión de riego.

Para la vinculación de los módulos que conforman la aplicación web se debió integrar, lo implementado en Flex Builder con lo implementado en Java (Netbeans), para dicha vinculación se debe realizar una configuración entre estas dos herramientas (Netbeans con Flex Builder).

Una vez realizada la configuración; en Netbeans se carga la aplicación creada en Flex Builder, pero aun no existe comunicación entre el motor de inferencia y la parte multimedia. Para ello se crea un paquete llamado Servlet, que contiene a GetMessage. Este Serlvet hace una petición a la aplicación en el momento en el que el usuario ingresa la información al inicio del sistema, importa las clases que conforman el motor de inferencia y al final envía la respuesta que cumple con los valores de entrada.

A continuación se ilustra un grafico para aclarar la explicación de la interacción entre las herramientas:

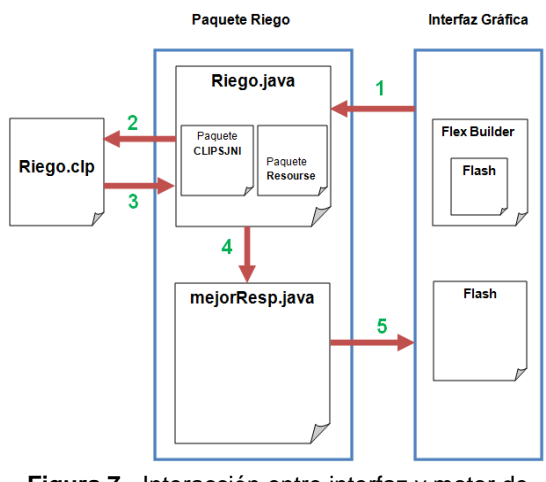

**Figura 7.-** Interacción entre interfaz y motor de inferencia.

# **6. Conclusiones**

En este trabajo se construyó un sistema experto para la administración del riego en una hacienda cacaotera, específicamente en cultivos de cacao CCN51. Se utilizó la técnica de árboles de decisión para estructurar el conocimiento experto y las herramientas fueron Clips, flex y flash para la implementación del motor de inferencia y de la interfaz gráfica respectivamente. Como resultado se obtuvo que el producto final se aproxime a las sugerencias que un técnico experto realizaría para un buen manejo del riego en las plantaciones de cacao.

De este trabajo podemos destacar entre otros los siguientes aspectos:

- 1. En la fase de adquisición del conocimiento, la comunicación continua y fluida con los expertos agrónomos fue esencial para obtener una representación conceptual y estructura del modelo sólida, consistente, que no necesitaron muchas actualizaciones posteriores.
- 2. Dado que el producto desarrollado, el SMR, es una aplicación web que usa herramientas multimedia para facilitar la interacción con los usuarios, este producto podría ser utilizado como una herramienta de aprendizaje para usuarios involucrados en el área de la agricultura.
- 3. Siendo SMR un sistema experto conceptual, no debería ser usado como un sistema de pronóstico.
- 4. El uso de la técnica de árboles de decisión para llevar a cabo el proyecto de riego fue adecuado, debido a que se trata de un método flexible; así, al realizar algún cambio en las reglas de inferencia, éstas afectaban solo al nodo que se estaba analizando en ese momento.

### **7. Recomendaciones**

Como futuros avances relacionados al trabajo realizado, tenemos:

- 1. Con el propósito de facilitar el mantenimiento del sistema se recomienda separar en dos módulos distintos las reglas de inferencia y los resultados que muestra la aplicación.
- 2. Utilizar herramientas que sean compatibles para implementar un sistema experto como las aplicadas en este proyecto. En caso de que el sistema sea más complejo se recomienda implementar nuevas herramientas que faciliten el desarrollo del modelo y su interfaz gráfica.

3. Para el desarrollo de nuevos sistemas expertos para el control de riego de plantaciones, debe considerarse que el cultivo tenga un ciclo permanente, ya que para aquellas plantaciones con período de cosecha corto no es necesario tener un sistema.

# **8. Agradecimientos**

Nuestros sinceros agradecimientos están dirigidos hacia la PhD. Indira Nolivos Álvarez y MSc. Carlos Jordán Villamar. A los expertos del conocimiento, Ing. Agrónomo Alexis Jurado Echeverría y PhD. Paúl Herrera Samaniego, quienes con su ayuda desinteresada nos brindaron información relevante para el desarrollo de la aplicación.

A todos los que formamos el grupo de trabajo, quienes a lo largo de este tiempo hemos puesto a prueba nuestras capacidades y conocimientos.

A nuestros padres quienes a lo largo de nuestras vidas nos han apoyado y motivado formación académica.

A nuestros profesores quienes les debemos gran parte de nuestros conocimientos, y finalmente un eterno agradecimiento a esta prestigiosa universidad que nos abrió sus puertas, preparándonos para un futuro competitivo y formándonos como personas de bien.

# **9. Bibliografía.**

**[1]** Crespo Eduardo y Crespo Fernando, "Cultivo y Beneficio del Cacao CCN51", [http://grupos.emagister.com/documento/cultivo\\_e\\_ben](http://grupos.emagister.com/documento/cultivo_e_beneficio_del_cacao_ccn51/3803-798434) [eficio\\_del\\_cacao\\_ccn51/3803-798434](http://grupos.emagister.com/documento/cultivo_e_beneficio_del_cacao_ccn51/3803-798434) , Fecha de Consulta: julio 2011.

**[2]** El Universo, "Cacao CCN-51 se reconoce como de alta productividad", [http://www.eluniverso.com/2005/07/19/0001/9/2D498](http://www.eluniverso.com/2005/07/19/0001/9/2D498EAC6A2C48F5B794AFA40F1F83E0.html) [EAC6A2C48F5B794AFA40F1F83E0.html](http://www.eluniverso.com/2005/07/19/0001/9/2D498EAC6A2C48F5B794AFA40F1F83E0.html) , fecha de publicación: 19 julio 2005.

**[3]** Corpei, "Primer Congreso Internacional con Aroma de Cacao 2010", <http://veronicagarcia.com/CICAC/index.html> , fecha de publicación: 18 noviembre 2010.

**[4]** Paredes Alejandro, "Súper Inteligencia Artificial", [http://cibernetica.wordpress.com/2011/03/14/super](http://cibernetica.wordpress.com/2011/03/14/super-inteligencia-artificial/)[inteligencia-artificial/](http://cibernetica.wordpress.com/2011/03/14/super-inteligencia-artificial/) , fecha de publicación: marzo 2011.

**[5]** Rivas Javier, "Sistema de Ayuda a la toma de Decisiones basado en Árboles de Decisión Fuzzy", [http://eprints.ucm.es/9917/1/TrabajoFinMaster\\_Javier](http://eprints.ucm.es/9917/1/TrabajoFinMaster_JavierRivas_v3.2.pdf) [Rivas\\_v3.2.pdf](http://eprints.ucm.es/9917/1/TrabajoFinMaster_JavierRivas_v3.2.pdf) , fecha de publicación: enero 2009.

**[6]** Merino Francisco, "Sistema Experto para Diagnóstico de Plagas Insectiles de Maíz en Centro América",

[http://www.mag.go.cr/rev\\_meso/v02n01\\_080.pdf](http://www.mag.go.cr/rev_meso/v02n01_080.pdf) , fecha de consulta: julio 2011.

**[7]** Grupo Erabaki, "MELSIS: un marco de trabajo para la construcción de Sistemas de Ayuda a la Toma de Decisiones en problemas de monitorización", [www.sc.ehu.es/jiwdocoj/remis/docs/melsisw.doc](http://www.sc.ehu.es/jiwdocoj/remis/docs/melsisw.doc) , fecha de consulta: julio 2011.